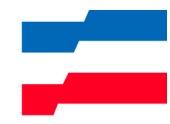

## Medien-Information

28 Februar 2006

## Vogelgrippe: Keine neuen H-Fälle in Schleswig-Holstein

KIEL. Das Ministerium für Landwirtschaft, Umwelt und ländliche Räume hat das aktuelle Zwischenergebnis der Untersuchungen im Landeslabor in Neumünster bekannt gegeben.

Bis heute wurden 652 tote Vögel untersucht. Mittlerweile 649 Beprobungen erbrachten ein negatives Untersuchungsergebnis, das heißt eine Infektion mit dem Vogelgrippevirus H5N1 konnte als Todesursache ausgeschlossen werden. Die weiteren Untersuchungen des Friedrich-Loeffler-Instituts (FLI) als nationales Referenzlabor an einem Schwan aus Ostholstein dauern noch an. Bei diesem Tier war vom Landeslabor ein so genannter H-Fall festgestellt worden. Mit einem abschließenden Ergebnis ist heute (28. Februar) eher nicht zu rechnen.

Die Zahl der durch das FLI schließlich negativ getesteten H-Fälle stieg zwischenzeitlich auf sechs, nachdem das FLI noch gestern für ein Blesshuhn aus dem Kreis Pinneberg Entwarnung gegeben hatte.

Über die telefonische Info-Hotline des Landes gingen bisher ca. 1.240 Anrufe ein. Sie steht unter der Rufnummer 0431 / 160 6666 weiterhin für Fragen der Bevölkerung zur Verfügung.

Daneben wird auch das Informationsangebot des Landwirtschaftsministeriums im Internet laufend aktualisiert und kann rund um die Uhr auf der Startseite des Ministeriums (http://www.mlur.schleswig-holstein.de) unter der Überschrift "Vogelgrippe" aufgerufen werden.

Weiter besteht bezüglich der Vogelgrippe kein Grund zur Panik. Es handelt sich vorrangig um eine Tierkrankheit, die nur schwer auf den Menschen übertragen werden kann

Geflügel, gerade aus heimischer Produktion, kann bis auf weiteres gefahrlos gebraten, gekocht oder anders gegart verzehrt werden.

Verantwortlich für diesen Pressetext: Christian Seyfert, Christiane Conrad | Ministerium für Landwirtschaft, Umwelt und ländliche Räume | Mercatorstr. 3, 24106 Kiel | Telefon 0431 988-7201, -7204 | Telefax 0431 988-7137 | E-Mail: pressestelle@mlur.landsh.de | Presseinformationen der Landesregierung finden Sie aktuell und archiviert im Internet unter http://www.landesregierung.schleswigholstein.de